# **Numbers**

### **Example**

```
(ns clojure.examples.hello
   (:gen-class))
;; This program displays Hello World
(defn Example []
    (def x 5)
    (def y 5.25)
    (println (type x))
    (println (type y)))
(Example)
```
#### **Output**

Java.lang.long Java.lang.double

### **Number Tests**

- [zero?](http://moro.kr/open/zero_q)
- $\n\rightharpoonup$  [pos?](http://moro.kr/open/pos_q)
- $•$  [neg?](http://moro.kr/open/neg_q)
- [even?](http://moro.kr/open/even_q)
- $\bullet$  [odd?](http://moro.kr/open/odd_q)
- [number?](http://moro.kr/open/number_q)
- [integer?](http://moro.kr/open/integer_q)
- [float?](http://moro.kr/open/float_q)

## **Refs**

[https://www.tutorialspoint.com/clojure/clojure\\_numbers.htm](https://www.tutorialspoint.com/clojure/clojure_numbers.htm)

#### **Plugin Backlinks:**

From: <http://moro.kr/>- **Various Ways**

Permanent link: **<http://moro.kr/open/numbers>**

Last update: **2021/11/23 00:10**

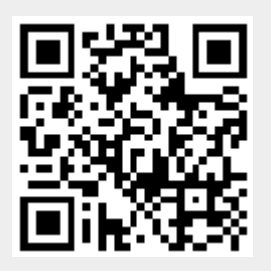